## **Ensure Notifications are Turned On**

\*These instructions are based off of the iPhone app. Android settings may vary slightly. \*\*For the best Vitus Vet experience, ensure the app has been updated to the most recent version.

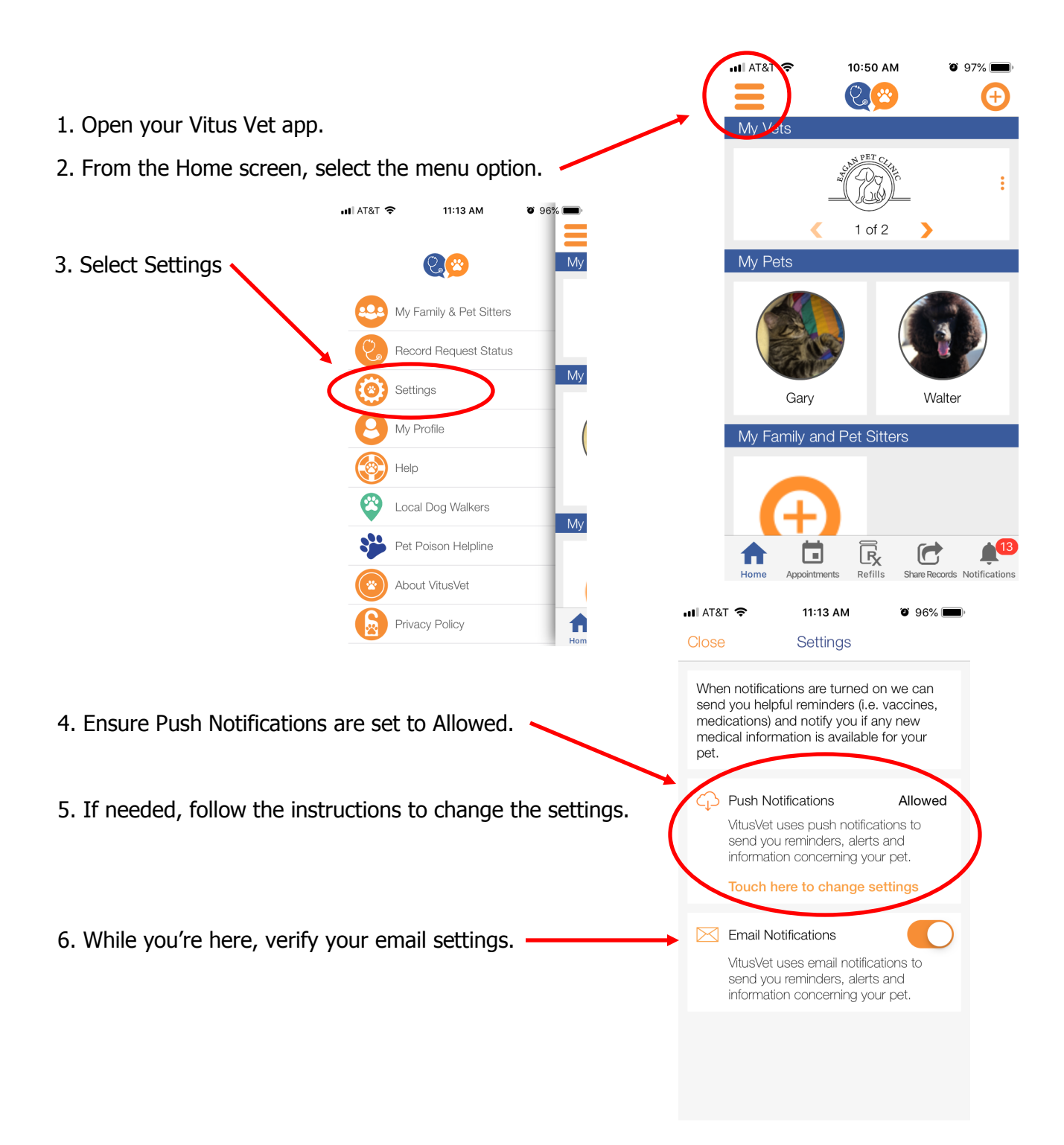